## Race Conditions

Aaron Smith

COMP 301

May 5, 2021

### Review

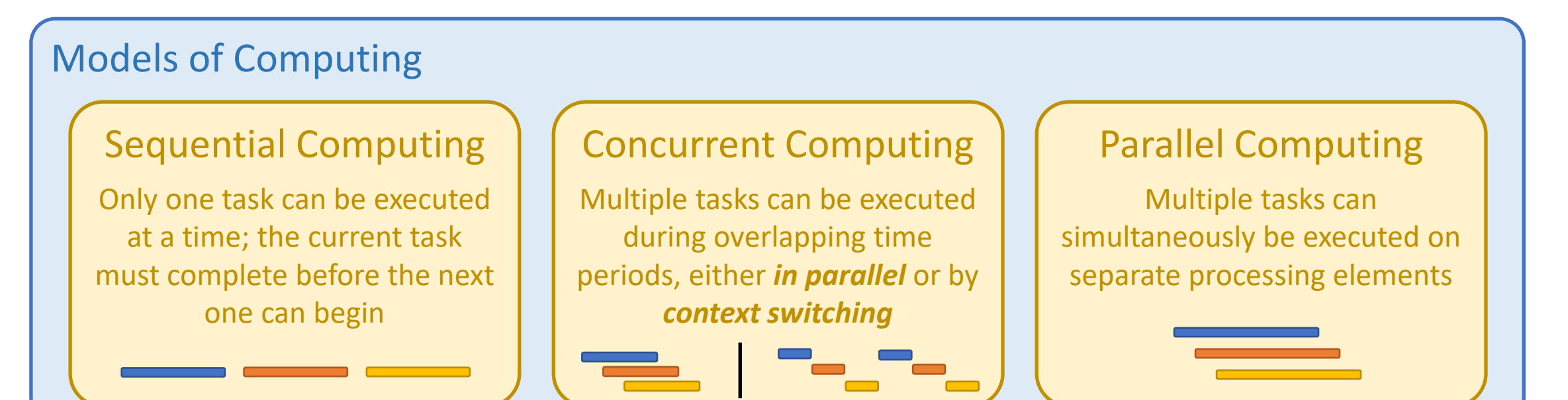

#### Models of Programming

Synchronous Programming The program waits for a task to finish completely before continuing on

#### Asynchronous Programming

The program continues on without waiting for a method to finish

### Poll Everywhere (1)

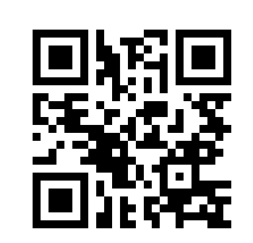

To answer, go to <https://pollev.com/onsmith>

```
public class Example {
  public static void main(String[] args) {
    System.out.print("a");
    Runnable task = () -> \{System.out.print("b");
    };
    System.out.print("c");
    task.run();
    System.out.print("d");
  }
}
```
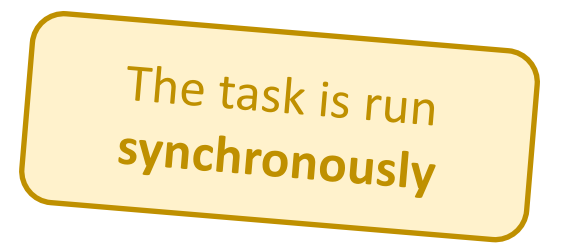

## Poll Everywhere (1)

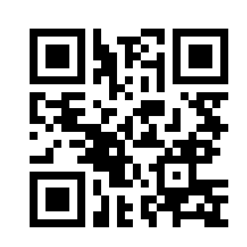

To answer, go to <https://pollev.com/onsmith>

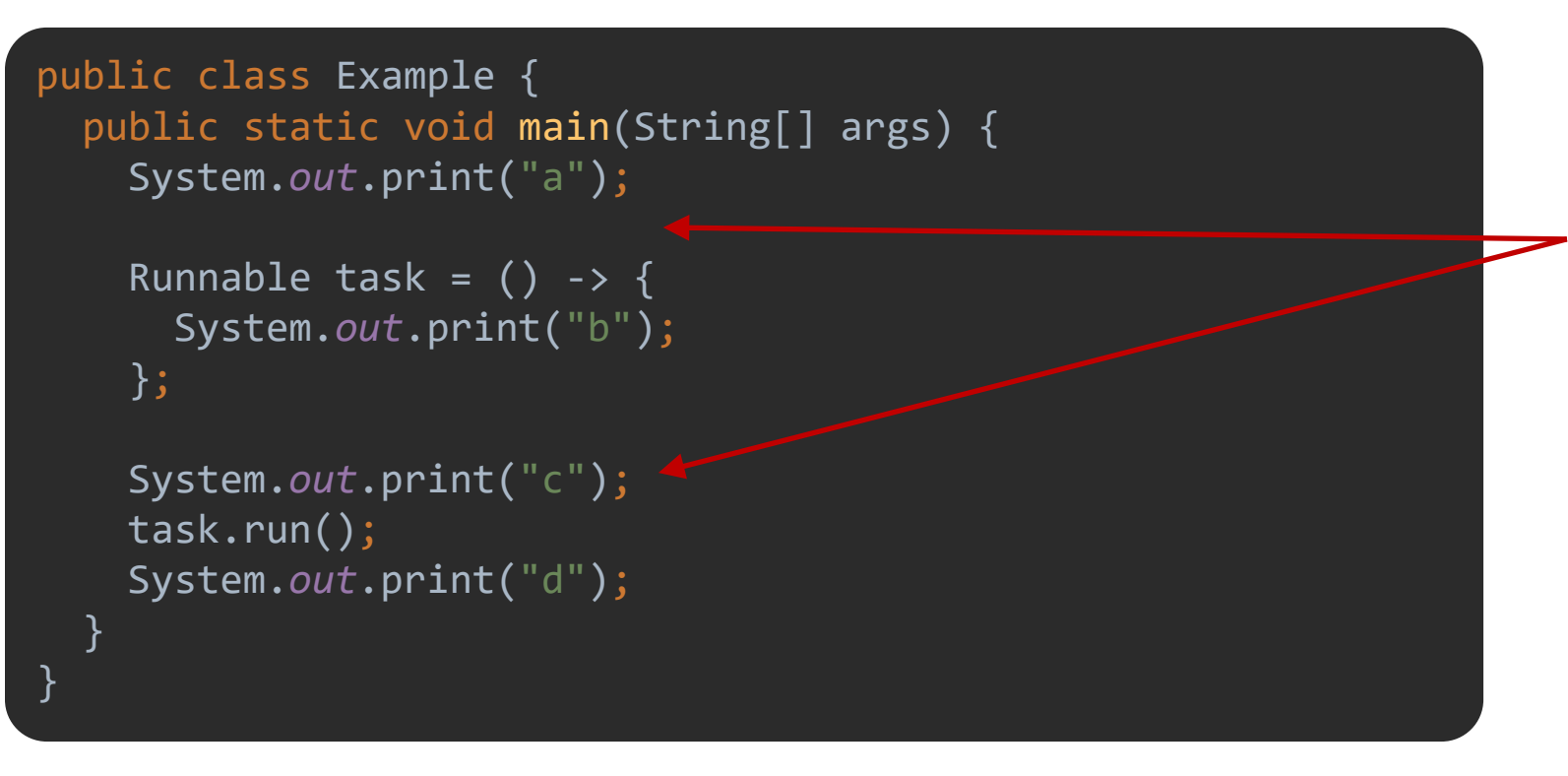

Does the output change if "c" is moved above the task definition?

## Poll Everywhere (1)

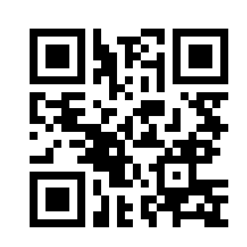

To answer, go to <https://pollev.com/onsmith>

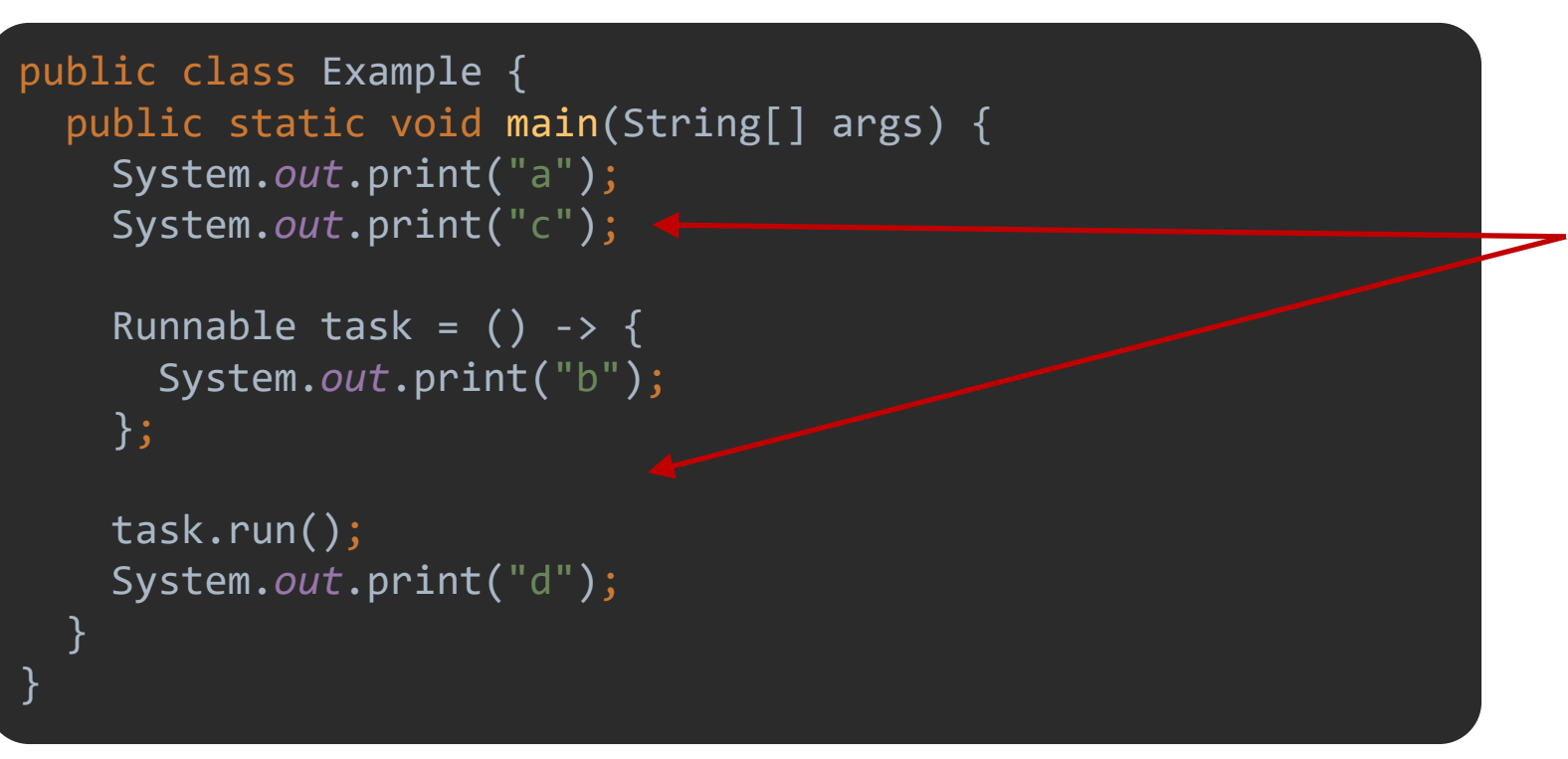

Does the output change if "c" is moved above the task definition?

## Poll Everywhere (2)

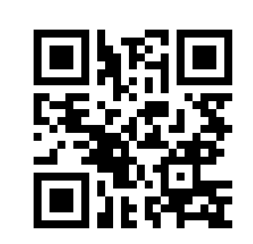

To answer, go to <https://pollev.com/onsmith>

```
public class Example {
  public static void main(String[] args) {
    System.out.print("a");
```

```
Runnable task = () -> \{System.out.print("b");
};
```
}

```
System.out.print("c");
 Thread thread = new Thread(task);
 thread.start();
 System.out.print("d");
}
```
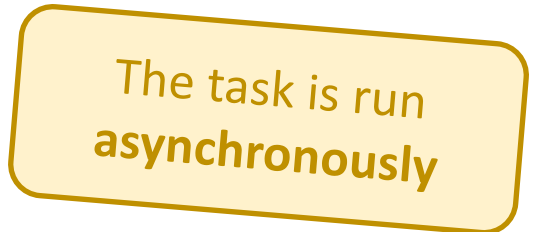

The join() method

```
public static void main(String[] args) {
  Runnable task =
      () \rightarrow {
        for (int i = 0; i < 10; i++) {
          System.out.print(i);
          System.out.print(" ");
        }
      };
  Thread thread1 = new Thread(task);
  thread1.start();
  Thread thread2 = new Thread(task);
  thread2.start();
  System.out.println("Finished!");
}
```
**This task prints the numbers 1 – 10 with a space in between**

0 1 2 3 4 5 6 7 8 9

**Perform the task twice asynchronously**

**Print "Finished!"**

```
public static void main(String[] args) {
  Runnable task =
      () \rightarrow {
        for (int i = 0; i < 10; i++) {
          System.out.print(i);
          System.out.print(" ");
        }
      };
  Thread thread1 = new Thread(task);
  thread1.start();
  Thread thread2 = new Thread(task);
  thread2.start();
  System.out.println("Finished!");
}
```
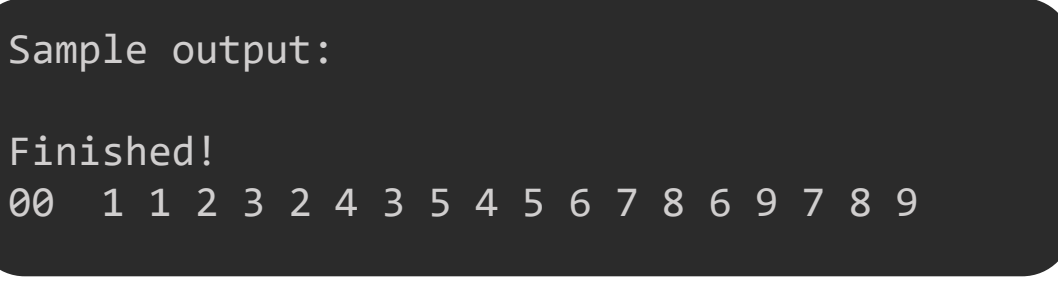

**Will this line run after the threads complete?**

**No! It's asynchronous**

```
public static void main(String[] args) {
  Runnable task =
      () \rightarrow {
     for (int i = 0; i < 10; i++) {
          System.out.print(i);
          System.out.print(" ");
        }
      };
  Thread thread1 = new Thread(task);
  thread1.start();
  Thread thread2 = new Thread(task);
  thread2.start();
  System.out.println("Finished!");
}
```
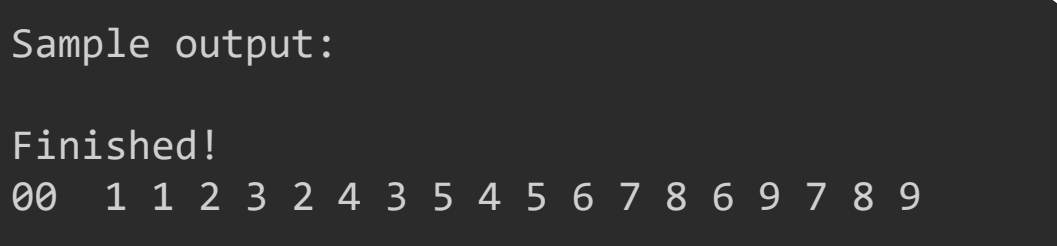

```
public static void main(String[] args) {
 Runnable task =
      () \rightarrowfor (int i = 0; i < 10; i++) {
          System.out.print(i);
          System.out.print(" ");
        }
      };
 Thread thread1 = new Thread(task);
 thread1.start();
 Thread thread2 = new Thread(task);
 thread2.start();
 thread1.join();
 thread2.join();
 System.out.println("Finished!");
```
}

Sample output: 0 1 2 3 0 1 2 3 4 5 64 7 8 9 5 6 7 8 9 Finished!

**Pause the main() thread until thread1 and thread2 are finished**

## Race conditions

When the **timing of execution** affects the result

### Race conditions

**Race condition** – A segment of concurrent code where the *timing of execution* affects **the result**

Race conditions occur when two or more threads **share memory**

Multiple threads reading from or writing to *the same object*

### What can go wrong?

- Two threads write to a field at the same time
	- Who wins? It's a race!
- One thread reads a field, but then another thread overwrites it
	- Stale values

### Example: A shared Counter class

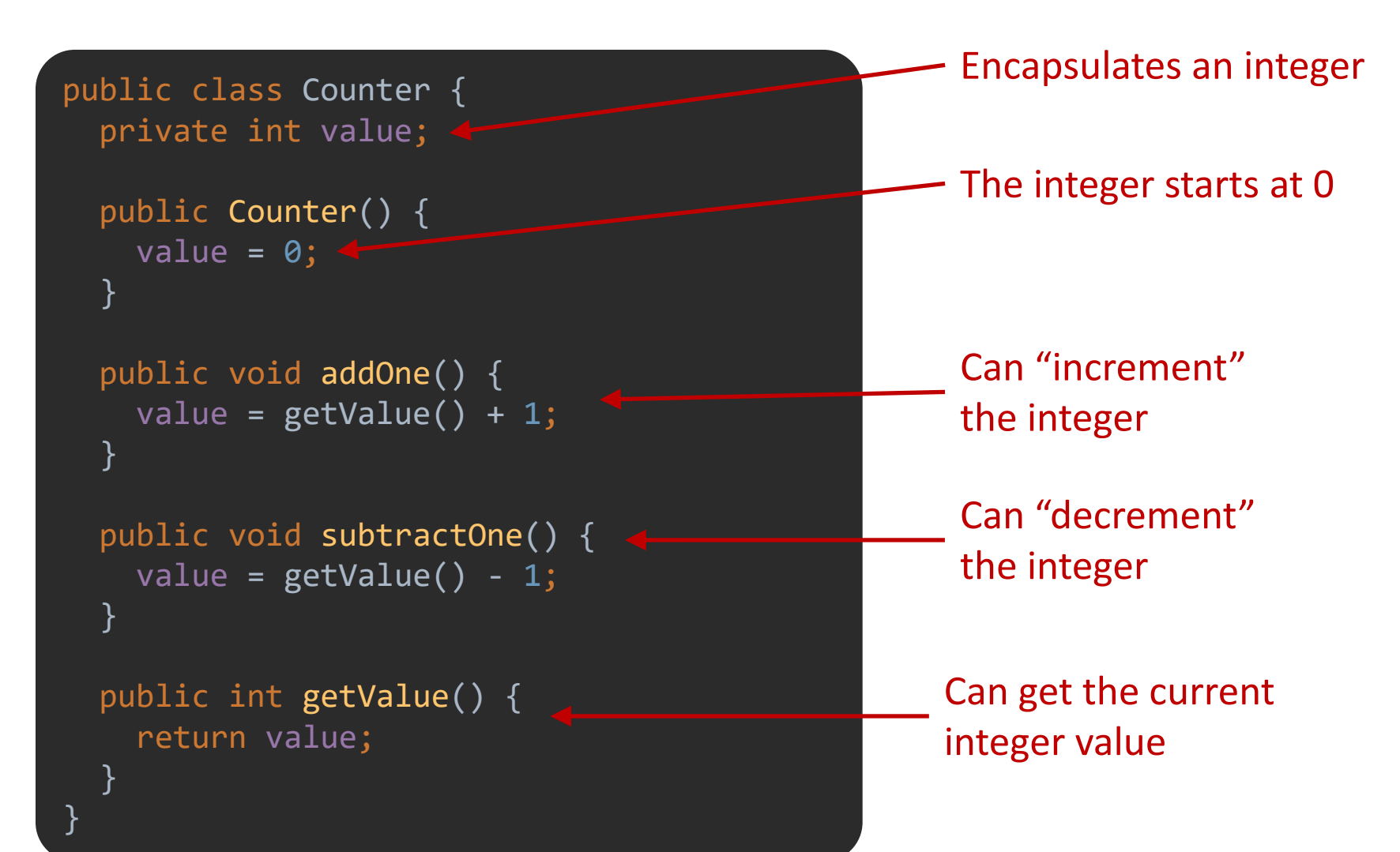

### Example: Using the Counter class

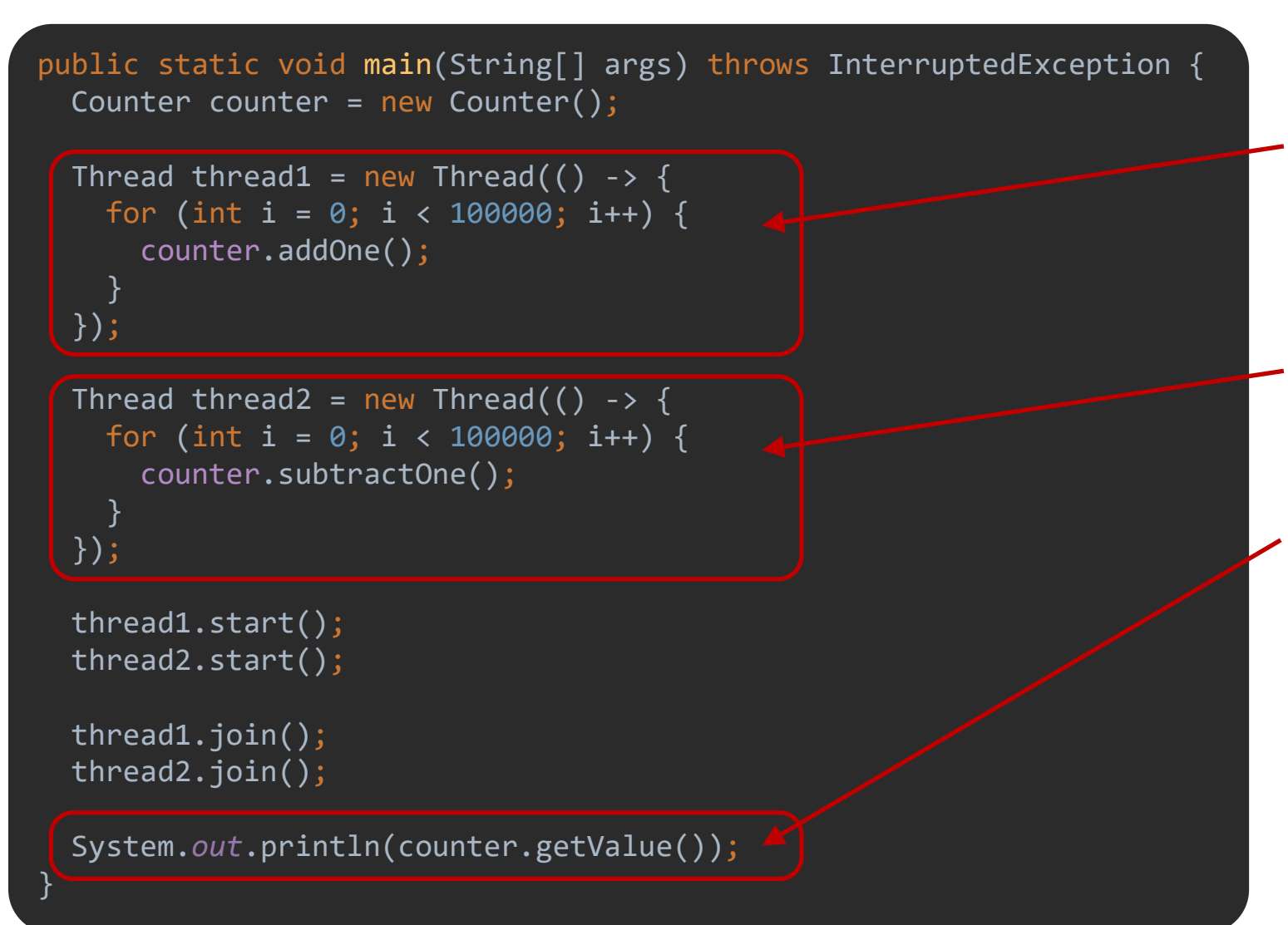

One thread **increments** the counter 100,000 times

The other thread **decrements** the counter 100,000 times

Afterwards, print the value

### Example: Using the Counter class

```
public static void main(String[] args) throws InterruptedException {
 Counter counter = new Counter();
 Thread thread1 = new Thread(() -> {
   for (int i = 0; i < 100000; i++) {
      counter.addOne();
    }
 });
 Thread thread2 = new Thread(() -> {
   for (int i = 0; i < 100000; i++) {
      counter.subtractOne();
    }
 });
 thread1.start();
 thread2.start();
 thread1.join();
 thread2.join();
 System.out.println(counter.getValue());
```
}

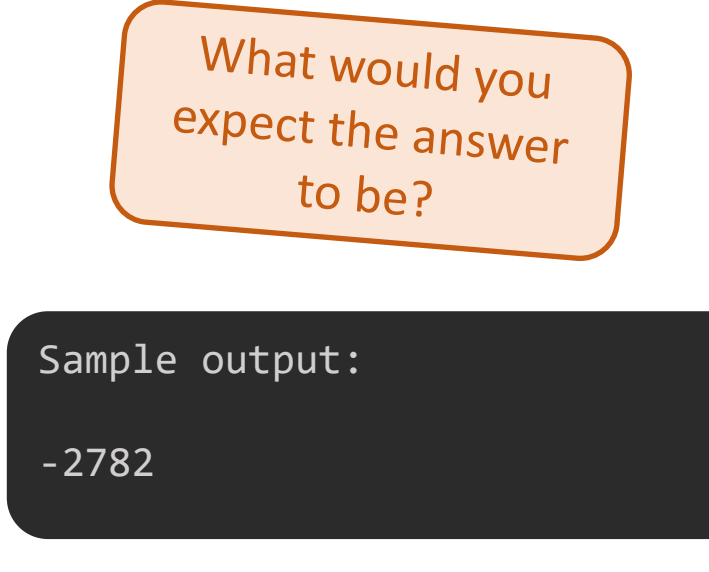

### A closer look at Counter

```
public class Counter {
  private int value;
```

```
public Counter() {
 value = 0;}
```
}

}

}

```
public void addOne() {
 value = getValue() + 1;
```

```
public void subtractOne() {
 value = getValue() - 1;}
```

```
public int getValue() {
  return value;
```
#### This 1 line of code is actually 3 operations!

- 1. Get the value
- 2. Add 1 to that number
- 3. Set the value

### A closer look at Counter

Imagine value  $= 0$ , when both addOne() and subtractOne() are called **concurrently**

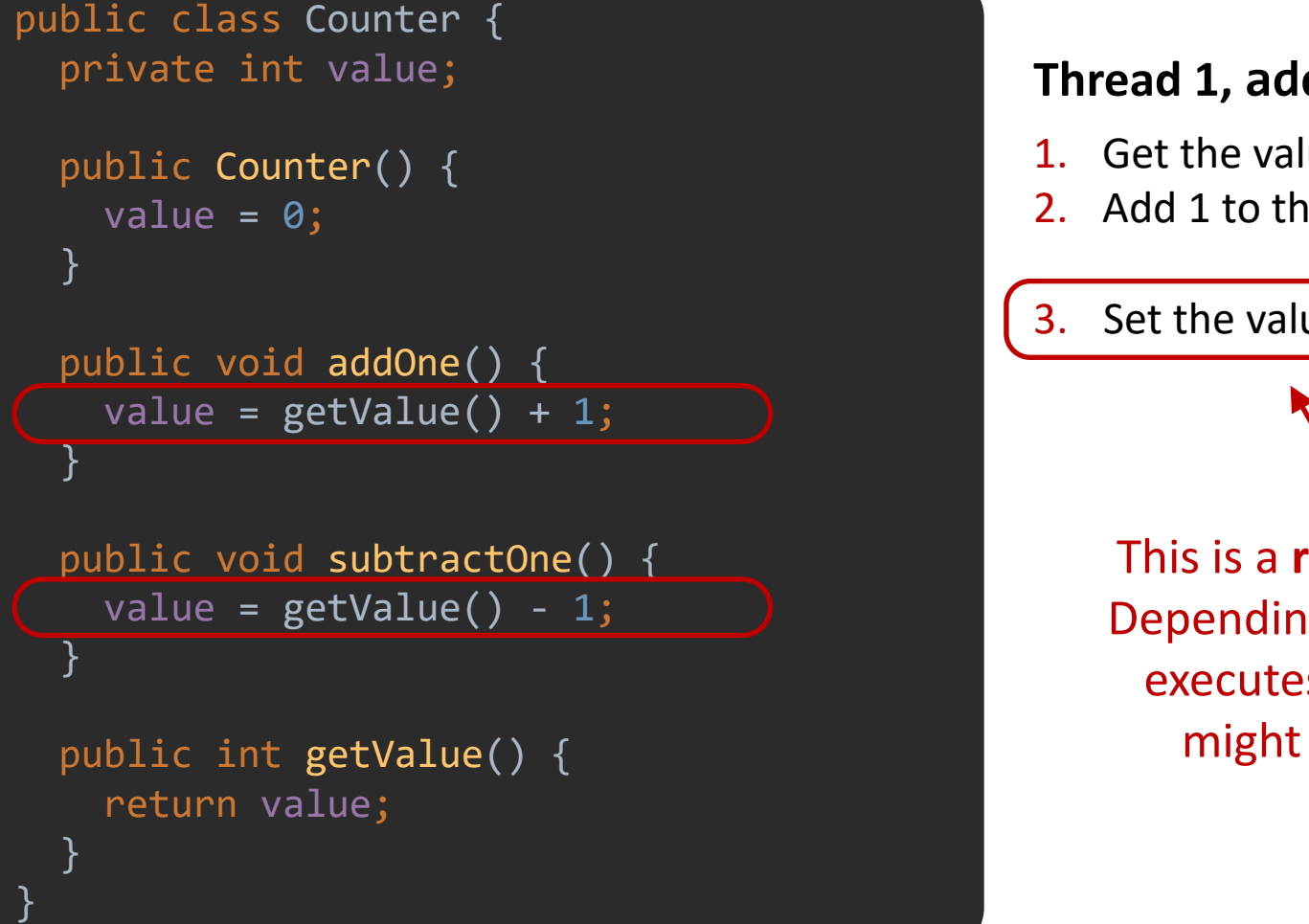

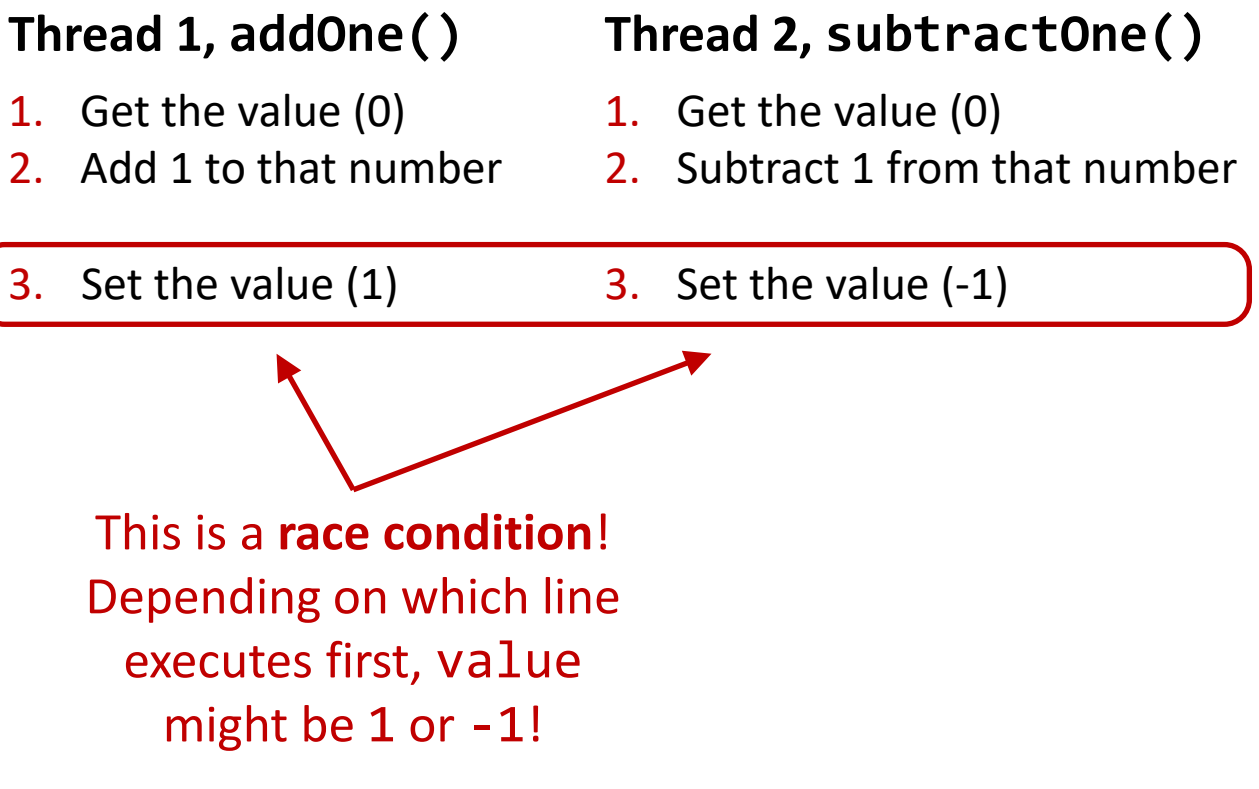

### Example: Using the Counter class

public static void main(String[] args) throws InterruptedException { Counter counter = new Counter(); Thread thread1 = new Thread(() -> { for (int i = 0; i < 100000; i++) { counter.addOne(); } }); Thread thread2 = new Thread(() -> { for (int i = 0; i < 100000; i++) { counter.subtractOne(); } }); thread1.start(); thread2.start(); thread1.join(); thread2.join(); System.*out*.println(counter.getValue());

}

If both methods execute at the same time, there's a chance that only one will take effect

> But which method takes effect is **completely unpredictable!**

# Synchronized methods

Enforcing **mutual exclusion** in Java

### Mutual exclusion

These methods simply can't be executed at the same time

- **EXECONCURTERLY OF these methods** results in a **race condition**
- In general, this occurs *any time* you **read** or **write** to data that in memory shared between threads

We say that these methods must be made **mutually exclusive**

```
public class Counter {
 private int value;
 public Counter() {
   value = 0;
  }
 public void addOne() {
   value = getValue() + 1;}
 public void subtractOne() {
   value = getValue() - 1;}
 public int getValue() {
   return value;
  }
}
```
## Synchronization

**Solution:** add the synchronized keyword to all methods that must be made **mutually exclusive**

 Usually, every method that reads or writes field values should be synchronized

```
public class Counter {
 private int value;
 public Counter() {
   value = 0;
  }
 public synchronized void addOne() {
   value = getValue() + 1;}
 public synchronized void subtractOne() {
   value = getValue() - 1;}
 public synchronized int getValue() {
    return value;
  }
}
```
What does this do?

Java ensures that no two **synchronized** methods of a given instance will ever be executed at the same time by different threads

### Using synchronized methods

```
public static void main(String[] args) throws InterruptedException {
 Counter counter = new Counter();
 Thread thread1 = new Thread(() -> {
   for (int i = 0; i < 100000; i++) {
      counter.addOne();
    }
 });
 Thread thread2 = new Thread(() -> {
   for (int i = 0; i < 100000; i++) {
      counter.subtractOne();
    }
 });
 thread1.start();
 thread2.start();
 thread1.join();
 thread2.join();
 System.out.println(counter.getValue());
```
}

With **synchronization**, the output is predictable

Sample output:

```
\theta
```
### Synchronization is achieved using locks

```
public class Counter {
 private int value;
```
}

```
public Counter() {
  value = 0;
}
public synchronized void addOne() {
  value = getValue() + 1;}
```

```
public synchronized void subtractOne() {
 value = getValue() - 1;
}
```

```
public synchronized int getValue() {
  return value;
}
```
How does Java enforce **mutual exclusion** of **synchronized methods**?

Internally, the JVM creates a **lock** for every instance of the class that is synchronized (e.g. Counter)

**From Oracle's documentation:** A lock is a tool for controlling access to a shared resource by multiple threads. Commonly, a lock provides exclusive access to a shared resource: only one thread at a time can acquire the lock and all access to the shared resource requires that the lock be acquired first.

Read about the Lock interface:<https://docs.oracle.com/javase/7/docs/api/java/util/concurrent/locks/Lock.html>

### Manually using Java's Lock interface

```
public class Counter {
 private int value;
 public Counter() {
   value = 0;
  }
 public synchronized void addOne() {
   value = getValue() + 1;}
 public synchronized void subtractOne() {
   value = getValue() - 1;}
```
public synchronized int getValue() { return value;

}

}

```
public class Counter {
                                         private int value;
                                         private Lock lock;
                                         public Counter() {
                                           value = 0;
                                         \rightarrow lock = new ReentrantLock();
                                         }
                                         public void addOne() {
                                           lock.lock();
                                           value = getValue() + 1;lock.unlock();
                                         }
                                         public void subtractOne() {
                                           lock.lock();
                                           value = getValue() - 1;lock.unlock();
                                         }<br>}
                                         public int getValue() {
                                           lock.lock();
                                           int v = value;lock.unlock();
                                           return v;
                                         }
                                       }
      Illustration of how
synchronized is implemented
    Acquire the lock, waiting if 
  necessary until it is available
             Release lock after 
        critical section finishes
       Every Counter instance 
                has its own lock
        ReentrantLock is the
           lock implementation 
       used for synchronized
         Critical section occurs 
      once the lock is acquired
```
## Best practice: unlock() in finally

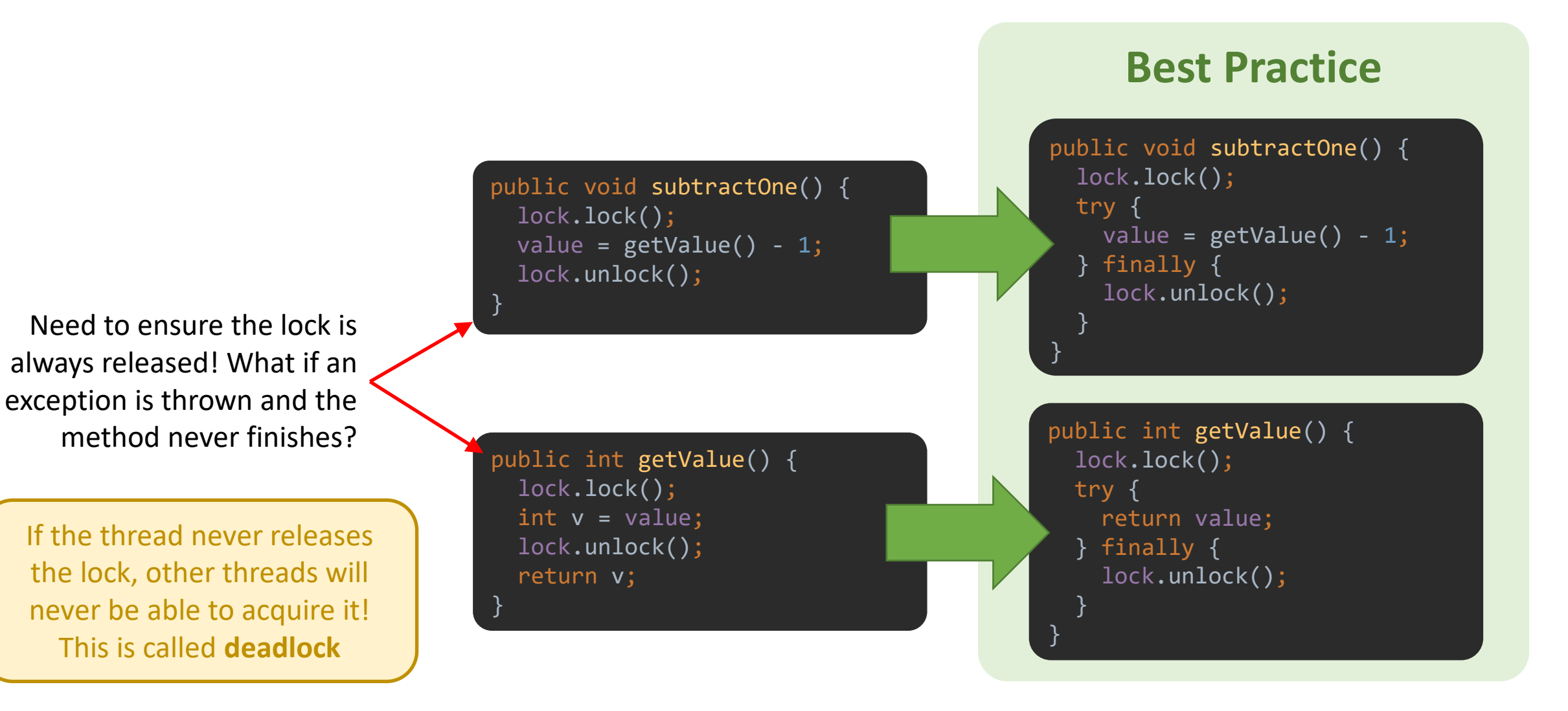

### Bottom line

**Parallelization** can speed up your job by doing multiple tasks at once

Must have tasks that inherently can be parallelized

Concurrent read/write to shared memory causes **race conditions**

**Program behavior is unpredictable because it depends on timing** 

Methods that read or write shared state must be **synchronized**

- Forces the methods to be executed with **mutual exclusion**
- This behavior is enforced with a **lock**

**Deadlock** occurs when a thread can't acquire the lock it needs to finish

Learn more at <https://docs.oracle.com/javase/tutorial/essential/concurrency/syncmeth.html>